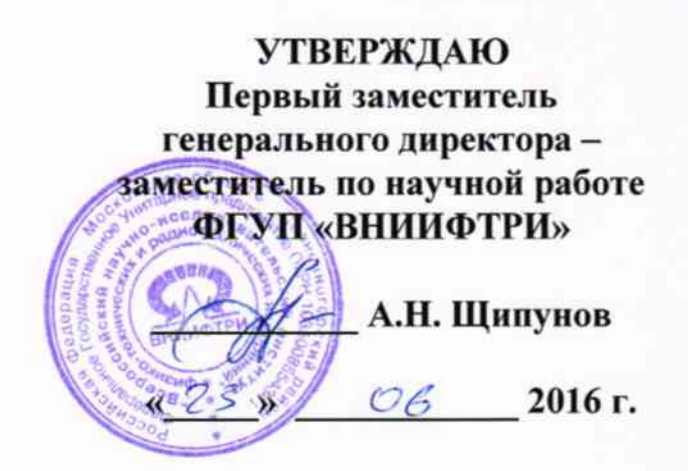

# КОМПЛЕКСЫ ФОТО-ВИДЕОФИКСАЦИИ НАРУШЕНИЙ ПДД «СТРЕЛКА-360»

# Методика поверки ВАБР.411719.001 МП

 $4.0.64627 - 16$ 

### Вводная часть

Настоящая методика распространяется на комплексы фото-видеофиксации нарушений ПДД «Стрелка-360» (далее по тексту комплексы) и устанавливает объем и методы первичной и периодических поверок.

Изготовители комплексов:

Общество с ограниченной ответственностью «Корпорация «Строй Инвест Проект М» (ООО «Корпорация «Строй Инвест Проект М»), ИНН 7708568820

Юридический адрес: 107497, г. Москва, ул. Монтажная, дом 9, строение 1, этаж 3

 $+7(495)$  607 83 23 Телефон:

Факс:  $+7(495)$  607 06 67

Общество с ограниченной ответственностью «Системы передовых технологий» (ООО «Системы передовых технологий»), ИНН 7705955771

Юридический адрес: 140000, Московская область, г. Люберцы, ул. Котельническая, дом 8 «А», ком. № 13

Телефон:  $+7(495)$  608 12 70  $+7(495)$  608 12 70 Факс:

Интервал между поверками - два года.

#### Операции поверки  $\mathbf{1}$

1.1 При проведении поверки должны быть выполнены операции, указанные в таблице 1.

1.2 Последовательность проведения операций должна соответствовать порядку, указанному в таблице 1.

Таблица 1

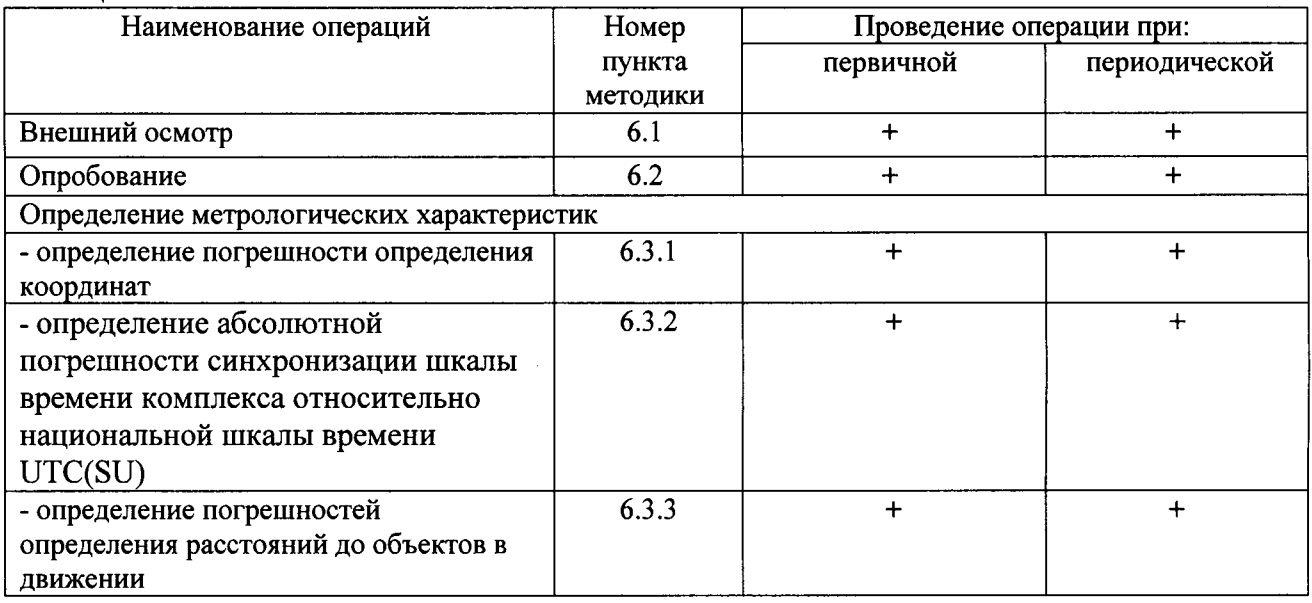

#### Средства поверки  $\mathbf{2}$

2.1 При проведении поверки должны применяться средства поверки, указанные в таблице 2.

Таблица 2 № пункта Наименование рабочих эталонов или вспомогательных средств поверки; номер документа, регламентирующего технические требования к рабочим методики эталонам или вспомогательным средствам; разряд по государственной поверки поверочной схеме и (или) метрологические и основные технические характеристики средства поверки  $6.3.1$ GNSS-приемник спутниковый геодезический многочастотный ALPHA-G<sub>3</sub>T рег. № 40861-09, (пределы допускаемой абсолютной погрешности измерения длины базиса в плане  $\pm 3(10+1.0 \cdot 10^{-6} \cdot D)$ Рулетка измерительная металлическая 2 класса по ГОСТ 7502-98, 50 м 6.3.3

2.2 Применяемые при поверке средства измерений должны быть поверены, исправны и иметь действующие свидетельства о поверке.

2.3 Допускается использование других эталонных средств измерений, не уступающих по точности указанным в таблице 2.

2.4 Вспомогательные средства поверки приведены в таблице 3

Таблина 3

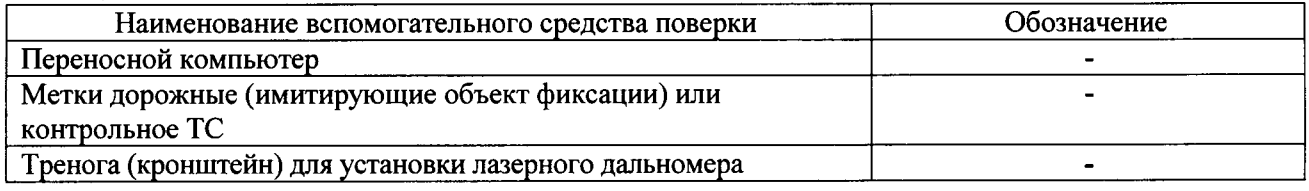

### 3 Требования к квалификации поверителей

3.1 К проведению поверки могут быть допущены лица, аттестованные в качестве поверителей, имеющие высшее или среднее техническое образование, ознакомленные с данной методикой поверки, руководством по эксплуатации поверяемого комплекса и используемыми средствами поверки.

# 4 Требования безопасности

4.1 Во время подготовки к поверке и при ее проведении необходимо соблюдать дорожного движения, правила техники безопасности и производственной санитарии в электронной промышленности, правила техники безопасности при эксплуатации электроустановок и требования, установленные технической документацией на используемые при поверке образцовые и вспомогательные средства поверки.

# 5 Условия поверки

При проведении поверки должны соблюдаться следующие условия:

5.1 Поверка производится при условиях:

- температура окружающего воздуха от минус 40 °С до 50 °С,
- относительная влажность от 30 до 80 %,

атмосферное давление от 84 до 106 кПа.

5.2 Поверка производится аккредитованными организациями в установленном порядке.

#### Проведение поверки 6

# 6.1. Внешний осмотр

6.1.1 Отсутствие деформаций и трещин корпусов модулей.

6.1.2 Целостность пломб, соответствие заводского номера, указанному в паспорте (формуляре).

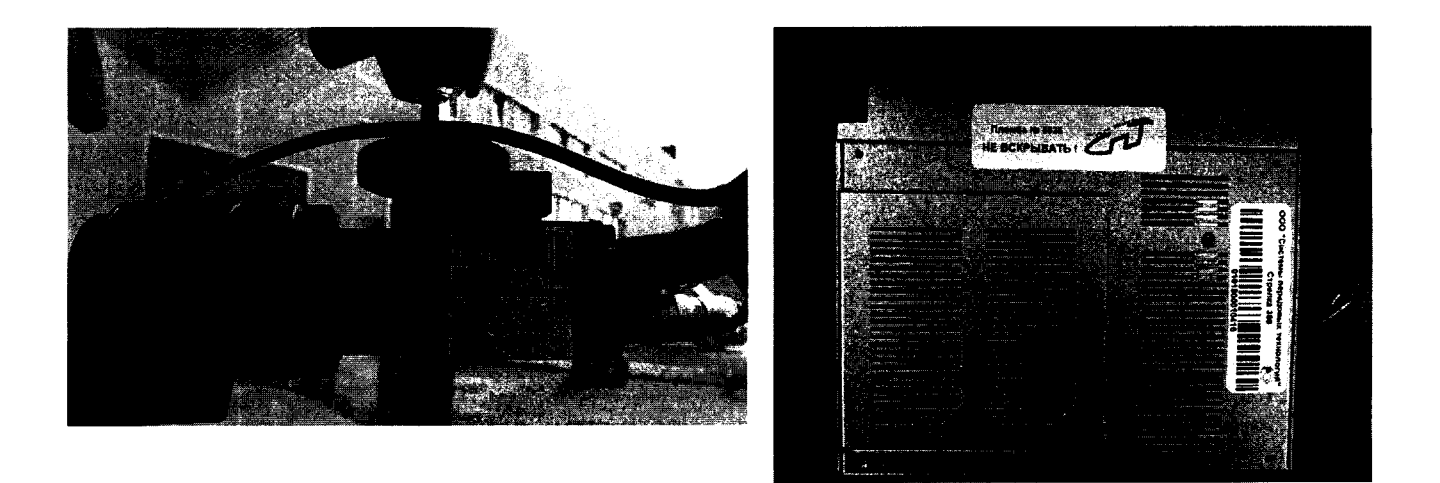

Резупьтаты поверки считать положительными, если нет механических повреждений, места нанесений пломбы не повреждены, заводской номер соответствует указанному в паспорте (формуляре).

В противном случае комплекс бракуется и направляется в ремонт.

### 6.2 Опробование

6.2.1 Опробование работы комплекса включает проверку его работоспособности и идентификацию ПО в режиме поверки.

Привести в рабочее состояние комплекс и перевести в режим поверки согласно руководству по эксплуатации.<br>На экране модуля

модуля отображения проверить наличие фиксации объектов и сопутствующие данные.

Перейти в вкладку «идентификационные данные», в появившемся окне сверить идентификационные признаки ПО с приведенными в таблице 4.

Результаты поверки по данному пункту считаются положительными, если на экране модуля отображения передаётся фотография и сопутствующие данные по транспортному средству. Идентификационные признаки ПО соответствуют приведенным в таблице 4. Таблица 4

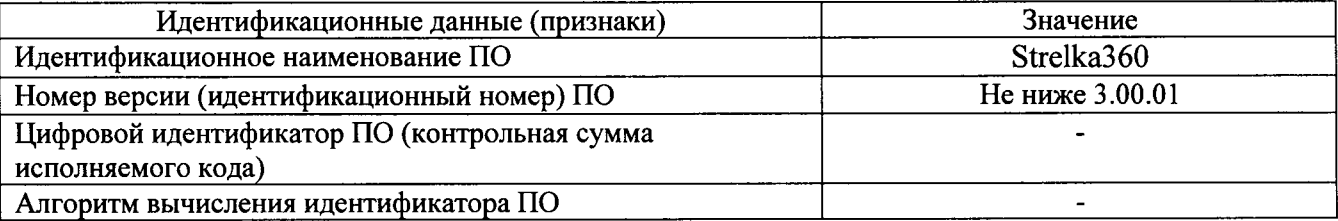

В противном случае комплекс бракуется и направляется в ремонт.

6.3 Определение метрологических характеристик

6.3. 1 Определение погрешности определения координат

Установить метку дорожную или контрольное ТС вдоль проезжей части, так, чтобы ТС <sup>с</sup>устaновленным комплексом имело возможность проезда мимо контрольного ТС или метки для фиксации.

Расположить антенну GNSS-приемника спутникового геодезического многочастотного  $ALPHA-G3T$  рядом с меткой дорожной (на расстоянии  $10\pm2$  см) или в салоне контрольног тс.

Провести измерения GNSS-приемником спутниковым геодезическим многочастотным АLPHA-G3T в течение 30 минут. Определить координаты по результатам измерений в соответствии с руководством по эксплуатации.

Одновременно с этими провести измерения координат дорожной метки или контрольного ТС с помощью комплекса «Стрелка-360» следующим образом.

Перевести комплекс в режим поверки.

Не менее 5 раз проехать на ТС с установленным комплексом мимо контрольного ТС или дорожной метки, фиксация комплексом проводится в автоматическом режиме.

Снять данные с комплекса, убедиться, что в пакете данных по каждому проезду имеется фотография распознанного номера ТС, панорамная фотография и фотография ТС с сопутствующими данными.

Усреднить значения координат, фиксируемых комплексом, не менее чем по 5 отсчетам.

Определить систематическую составляющую погрешности определения координат по формулам (1), (2), например, для координаты В (широты):

$$
\Delta B(j) = B(j) - B(j)_{\rm sn} \,, \tag{1}
$$

$$
dB = \frac{1}{N} \cdot \sum_{j=1}^{N} \Delta B(j),\tag{2}
$$

где  $B(i)_n$  -значение координаты В в *j*-ый момент времени, угл. сек, определенное приемником геодезическим;

 $B(i)$  – значение координаты В в *i*-ый момент времени, угл. сек, определенная комплексом;

 $N-$ количество измерений.

Аналогичным образом определить систематическую составляющую погрешности определения координаты L (долготы).

Определить среднее квадратическое отклонение (СКО) случайной составляющей погрешности определения широты и долготы по формулам (3), (4) В (широты):

$$
\sigma_B = \sqrt{\frac{\sum_{j=1}^{N} (\Delta B(j) - dB)^2}{N - 1}}.
$$
\n(3)

$$
\sigma_L = \sqrt{\frac{\sum_{j=1}^N (\Delta L(j) - dL)^2}{N - 1}}.
$$
\n(4)

8.4.2.6 Перевести значения погрешностей определения координат в плане (широты и долготы) из угловых секунд в метры по формулам (4), (5).

 $\sim 10$ 

- для широты:

$$
\Delta B(n) = arcl'' \frac{a(l-e^2)}{\sqrt{(1-e^2\sin^2 B)^3}} \cdot \Delta B(yzn.c),\tag{5}
$$

- для долготы:

$$
\Delta L(m) = arc1'' \frac{a(1-e^2)\cos B}{\sqrt{(1-e^2\sin^2 B)^3}} \cdot \Delta L(yz\pi, c), \qquad (6)
$$

где а - большая полуось эллипсоида, м;

5

е - первый эксцентриситет эллипсоида;  $1'' = 0,000004848136811095359933$  радиан (arc 1").

Определить погрешности (по уровню вероятности 0,95) определения координат (широты и долготы), в соответствии с формулами (7), (8):

$$
\Pi_R = \pm \left( \left| dB \right| + 2\sigma_R \right). \tag{7}
$$

$$
\Pi_L = \pm \left( \left| dL \right| + 2\sigma_L \right). \tag{8}
$$

считать положительными если погрешностей Результаты поверки значения определения координат по каждой координатной оси находятся в пределах  $\pm 3$  м.

В противном случае комплекс бракуется и направляется в ремонт.

6.3.2 Определение абсолютной погрешности синхронизации шкалы времени комплекса относительно национальной шкалы времени UTC(SU)

Определение абсолютной погрешности синхронизации шкалы времени 6.3.2.1 комплекса относительно национальной шкалы времени UTC(SU) с помощью эталонного приемника сигналов глобальных навигационных спутниковых систем ГЛОНАСС/GPS.

6.3.2.1.1 Подключить эталонный приемник к СОМ-порту персонального компьютера с предварительно установленным программным обеспечением (например Terminal) для вывода на экран значений текущего времени. Включить эталонный приемник в соответствии с его инструкцией по эксплуатации и добиться появления на экране значения времени UTC(SU)  $(T_2)$ .

6.3.2.1.2 Зафиксировать комплексом экран компьютера с эталонным UTC временем таким образом, чтобы на экране четко отображалось время.

6.3.2.1.3 Рассчитать абсолютную погрешность синхронизации шкалы времени комплекса относительно национальной шкалы времени UTC(SU), учитывая временные пояса, по формуле:

 $\Delta T = T\kappa - T\vartheta$ где: Тк - текущее время комплекса.

Повторить п.п 6.3.2.1.2 - 6.3.2.1.2 не менее 5 раз.

Определение абсолютной погрешности синхронизации шкалы времени 6.3.2.2 комплекса относительно национальной шкалы времени UTC(SU) с использованием NTPсерверов

Установить соединение с NTP сервером с помощью переносного компьютера.

Убедится, что задержка delay (d) при передаче сигнала по протоколу NTP фиксируется переносным компьютером.

Для фиксации эталонного и измеренного времени на одном мониторе произвести видео съемку комплексом экрана компьютера с отображаемым эталонным UTC(SU) временем не менее 5 с.

Рассчитать погрешность синхронизации для каждого кадра видеозаписи по формуле.  $\Delta T = T_{\rm ki} - T_{\rm HKi} - d_i/2$ 

где, Т<sub>кі</sub> - текущее время комплекса;

T<sub>IKi</sub> - текущее время компьютера;

 $d_i$  – текущая задержка delay, определяемая протоколом NTP;

*i* – номер кадра.

6.3.2.3 Результаты проверки считать положительными, если погрешности синхронизации находятся в пределах  $\pm$  2 с.

В противном случае комплекс бракуется и направляется в ремонт.

6.3.3 Определение погрешности определения расстояния до объекта в движении

Привести комплекс в рабочее состояние согласно руководству по эксплуатации, перевести комплекс в режим поверки.

Установить метку дорожную или контрольное ТС перед автомобилем, на котором установлен комплекс, на расстоянии 5-10 метров. Провести контрольное измерение расстояния S<sub>31</sub> от видео модуля до метки дорожной с помощью рулетки.

Измерить расстояние до метки дорожной комплексом S<sub>1</sub>;

Рассчитать погрешность измерений расстояния по формуле (10)

 $\Delta S = S_1 - S_{21}$ 

Отъехать назад на автомобиле на 10-20 метров.

Провести контрольное измерение расстояния S<sub>32</sub> от видео модуля до метки дорожной с помощью рулетки.

Измерить расстояние до метки дорожной комплексом S<sub>2</sub>;

Рассчитать погрешность измерений расстояния по формуле (11)

 $\Delta S = S_2 - S_{32}$ 

Повторить операции для каждого видео модуля.

Результаты проверки считать положительными, если погрешности измерений расстояния до метки дорожной находятся в пределах ±1 м.

В противном случае комплекс бракуется и направляется в ремонт.

#### 7 Оформление результатов поверки

7.1 На комплекс, прошедший поверку с положительными результатами, выдается свидетельство о поверке по установленной форме. Знак поверки наносится на свидетельство о поверке.

7.2 При отрицательных результатах поверки комплекс к применению не допускается и на него выдается извещение о непригодности по установленной форме с указанием причины непригодности.

Начальник Центра испытаний и поверки средств измерений ФГУП «ВНИИФТРИ»

А.В. Апрелев

7

 $(10)$ 

 $(11)$